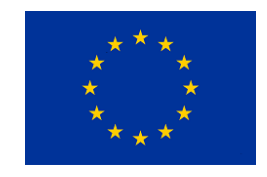

This project has received funding from the European Union's Horizon 2020 research and innovation programme under grant agreement No 776816

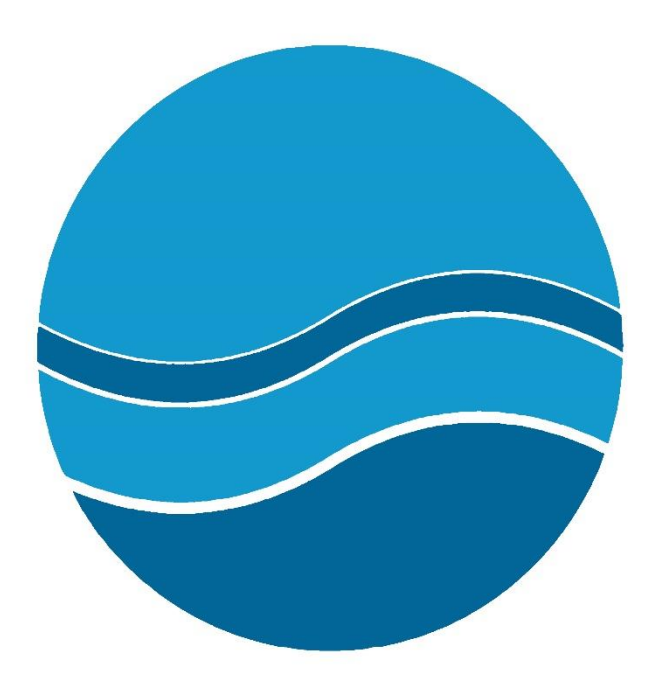

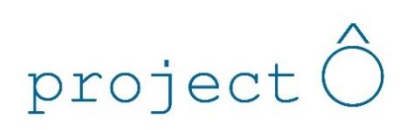

# D7.1: Selection toolbox design and development strategy; description of selection toolbox functionalities

V.4 – 08.2019

Status of deliverable: PUBLIC

Main authors: Emad Gejam, Exergy Contributions: Fernando Sanahuja, Exergy

## <span id="page-1-0"></span>Deliverable Review and Approval

The individuals listed below are not directly involved in the preparation of this deliverable and will review the present document.

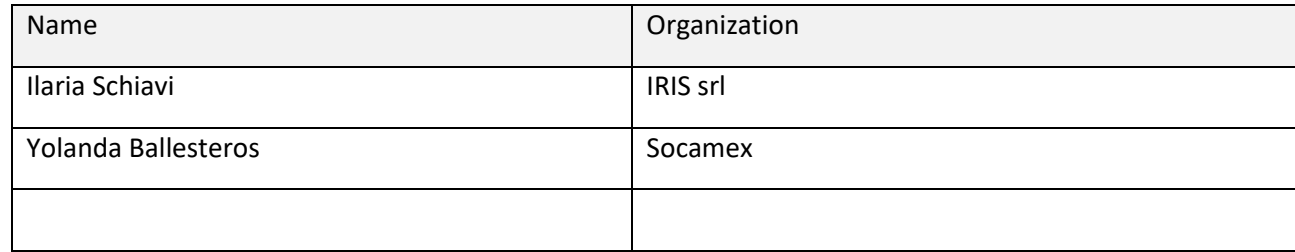

## <span id="page-1-1"></span>Deliverable Development and Review Process

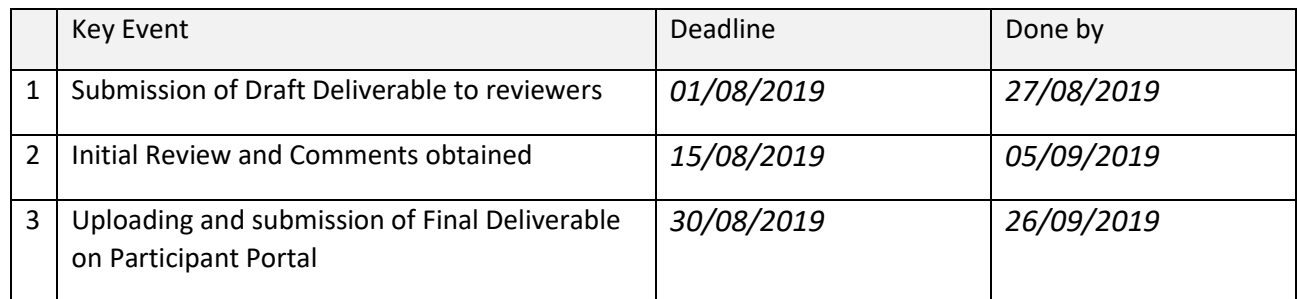

#### <span id="page-1-2"></span>Executive summary

This document describes the main characteristics of Project Ô's Technology Selection Toolbox. A general overview of the conceptual design and the software architecture is presented in order to provide the reader a clear understanding of the scope of the tool. One of the main strengths of the tool is how it integrates different types of data and technologies, which allows to carry out water treatment simulations and data analysis. The platform can be connected to a database of water treatment technologies to provide information about the available technologies and equipment for certain networks/locations.

# Table of Contents

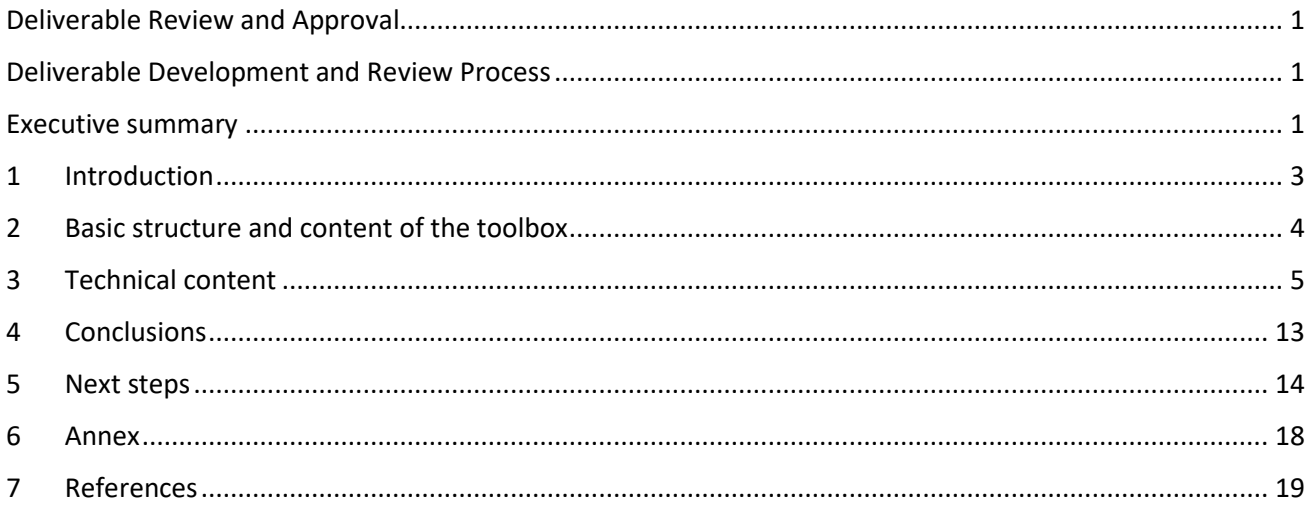

#### <span id="page-3-0"></span>1 Introduction

Project Ô, and specifically Work Package 7, has the aim of assessing the economic and operational sustainability of water circular use, within specific water regulatory conditions, and how it interfaces with a circular economy business model, more business driven and where water is one of the resources to be shared. The main outcome of WP7 is a set of tools to facilitate user engagement and to underpin collaborative business opportunities between different stakeholders along the value chain.

A key output of WP7 is the Design of a Technology Selection Toolbox for water treatment technologies. It is meant to be a single dynamic online platform which will be used by water treatment facilities and water system managers for the identification of the best technology solution and/or system of solutions to treat a specific water stream. It will also empower small communities and SMEs to implement virtuous practices for on-site circular use (or re-use) of water. The toolbox will provide technical, economic, environmental and regulatory information reported in a graphical way that enables the comparison between alternatives and facilitates their final decision.

Accessed from the project website, it is composed of a set of modules displaying fact sheets consisting of charts, tables and other information gathered. Ultimately, the selection toolbox will be one of the key components conforming the Users Collaborative Platform to be developed in Project Ô as part of the same work package (WP7).

This deliverable presents the first functional version of the Technology Selection Toolbox, which builds upon the current state-of-the-art technologies for Used water treatments and foresees the integration of the innovative technologies in Project Ô portfolio. The toolbox will evolve towards a more technology-oriented tool along with the development of the project and will rely on the technical and economic information that is being developed by consortium partners. This first functional version is coded in VBA (Visual Basic for Applications) and includes a simple user interface, which would be transferred to a web-based tool once integrated in the Users Collaborative Platform in task T7.2.

# <span id="page-4-0"></span>2 Basic structure and content of the toolbox

The toolbox consists of 8 main elements:

- 1. **Input block**. The "SUMMARY AND INSTRUCTIONS" tab works as the tool'sinput block, where the users are meant to introduce their specific water type to be treated and water quality data, such as water source, flow to site, solids particle size, Biochemical Oxygen Demand (BOD5), Total Suspended Solids (TSS), Total Phosphorous (TP), metals, among others.
- 2. **Instructions**. The tool offers a set of instructions in the "COMPANY" tab, outlining a step by step guide on how to use the tool for obtaining optimal results. Moreover, in the data input tab, the tool also presents warnings when the selected information is incorrect and/or wrongly placed e.g. combination of treatment and source type not compatible.
- 3. **Catalogue**. Under the tab "Data", the selection toolbox gathers a variety of technologies for every treatment stage and water process type. For each technology, the removal rate of the different Key Performance Indicators (KPI)<sup>1</sup> are stated, which is a crucial aspect for calculating the overall output KPI content depending on the technology selection and input data. The result of this calculation will be compared against the regulations limit values to evaluate their legal compliance.
- 4. **Process selection**. Based on the input data, the tool will automatically select the suitable water treatment process stages, which will be displayed on the left-hand side of the tab "SUMMARY AND INSTRUCTIONS". The selection will be graphically illustrated in the form of a Process Flow Diagram in the tab "PFD".
- 5. **Technical and economic data**. A more detail information of the process and technology selection is shown under the tab "process data" for the technical aspects, and the tab "Economic data" for the CAPEX and OPEX.
- 6. **Regulatory data**. The legal limit values of the considered KPIs are stated in the tab "Permits", both for Used water and Clean water. The data will then be used for comparison purposes of the treatment selected, to assess if the output aligns with the current legal requirements; if it does not then a different or additional set of water treatment technologies should be selected. The tool allows to add on technologies or modify the selection made to look for a better solution so that the output water parameters are within the regulatory limits.
- 7. **Interface**. The performance results of the different technology selections are shown in form of infographics in the tab "Graphs". It isfeatured in a user-friendly approach that enables the comparison between alternatives and facilitates their final decision. The charts present the water treatment performance of the different train of technologies chosen in each selection, comparing the KPIs against the limit values set by the regulations.
- 8. **Back end**. All the codes and formulas to run the toolbox are stored in the back-end side of the engine, protected under password.

1

<sup>1</sup> KPIs defined in the Annex

## <span id="page-5-0"></span>3 Technical content

The aim of this work is to develop an easy to use tool which can assist in the selection of appropriate technologies and processes required for water treatment. Below, a step-by-step user guide is presented for facilitating the optimal use of the tool.

1. Within the '**SUMMARY & INSTRUCTIONS'** tab, complete column J (light blue cells) of the input sheet with the relevant information. If the data to entered is for used water, the clean water cells should be empty as shown in the figure below and vice versa.

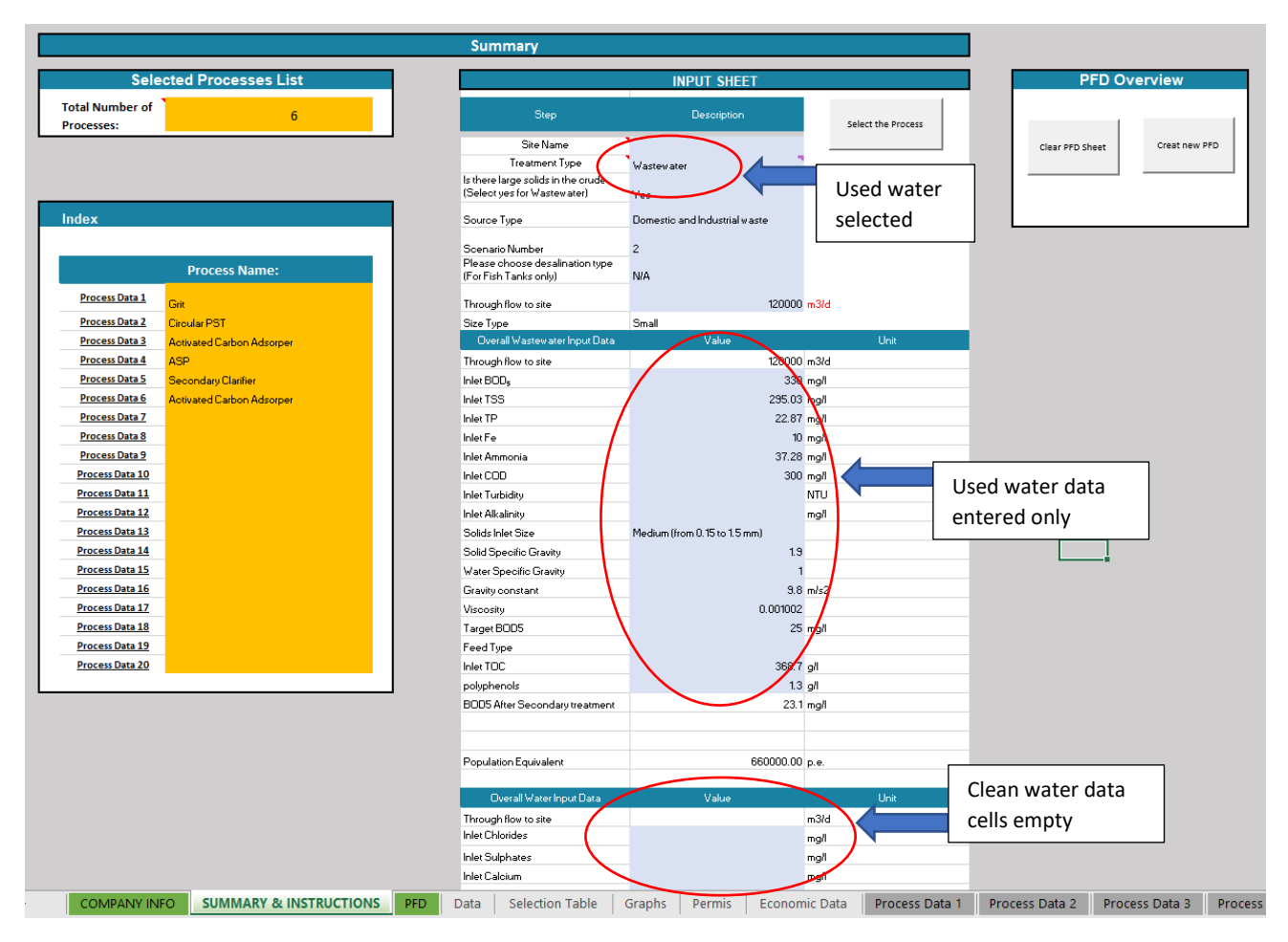

*Figure 1: summary sheet to input data of only Used water contents.*

Only cells in blue are to be filled and updated. Data in white cells are calculated and should not be manually updated.

2. The '**Process Data'** tabs provide the unit data for the Clean/Used water treatment. Input the required data in the Summary table and the stream table (light blue cells). For Used water selection please use Process Data 1 to 5 to input data. For water option use Process data 6 to 11 to input the relevant data.

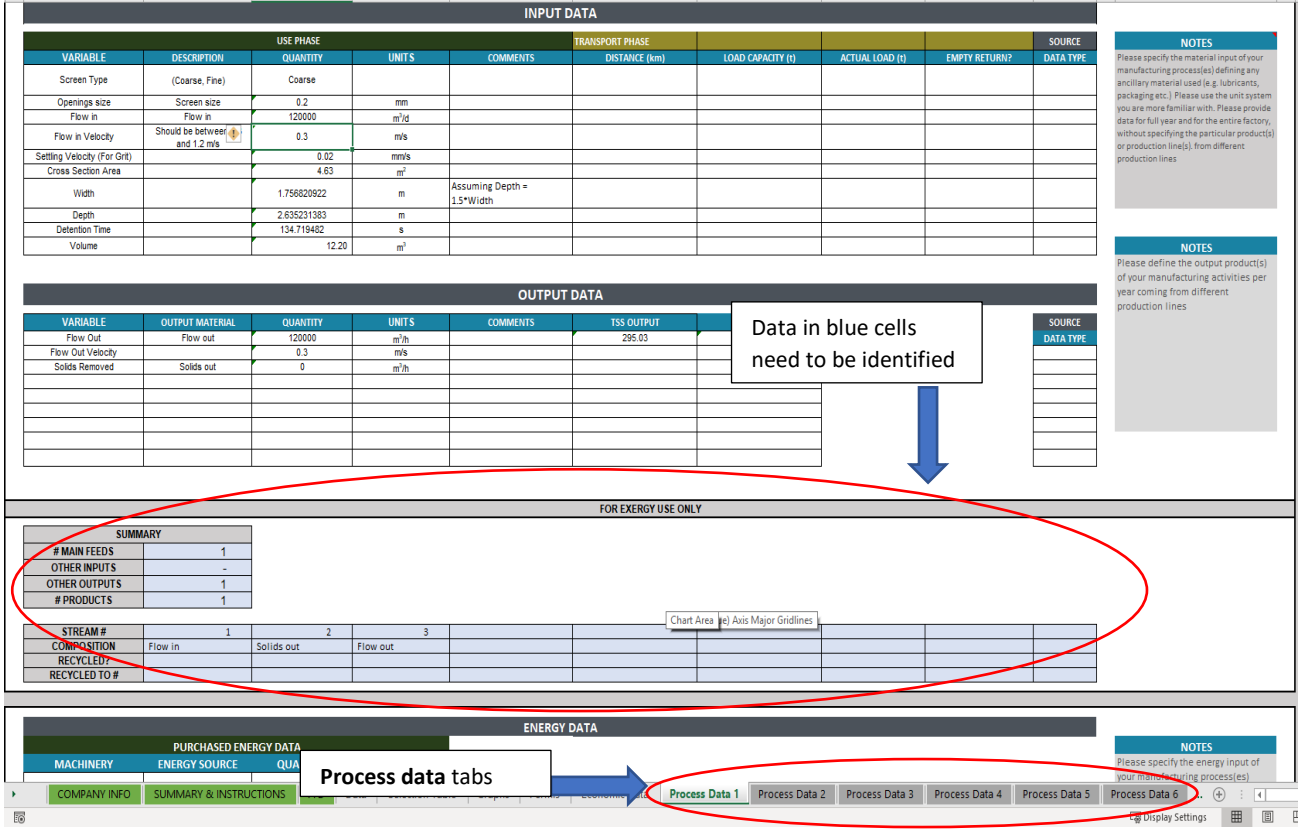

*Figure 2: Process data sheet to input data streams number and names.*

3. On the '**SUMMARY & INSTRUCTIONS'** tab, click on '**Select the Process**' button to display suggested technology / process needed; shown in column D (orange cells).

| $\mathsf B$<br>c                          | D                                | Ε | F<br> H<br>G |                                                                   |                |                                   |             |            | K                     | LM <sub>N</sub> | $\circ$<br>P.<br>Q  | R.<br>s       |
|-------------------------------------------|----------------------------------|---|--------------|-------------------------------------------------------------------|----------------|-----------------------------------|-------------|------------|-----------------------|-----------------|---------------------|---------------|
|                                           |                                  |   |              | <b>Summary</b>                                                    |                |                                   |             |            |                       |                 |                     |               |
|                                           | <b>Selected Processes List</b>   |   |              |                                                                   |                | <b>INPUT SHEET</b>                |             |            |                       |                 | <b>PFD Overview</b> |               |
| Total Mumber of<br>Processes:             |                                  | 6 |              | Step                                                              |                | Description                       |             |            | Select the Process    |                 |                     |               |
|                                           |                                  |   |              | Site Name                                                         |                |                                   |             |            |                       |                 | Clear PFD Sheet     | Creat new PFD |
|                                           |                                  |   |              | Treatment Type                                                    |                | <b>Wastewater</b>                 |             |            |                       |                 |                     |               |
|                                           |                                  |   |              | Is there large solids in the orude<br>(Select yes for Wastewater) |                |                                   |             |            |                       |                 |                     |               |
|                                           |                                  |   |              |                                                                   | Yes            |                                   |             |            |                       |                 |                     |               |
| $ $ Index                                 |                                  |   |              | Source Type                                                       |                | Domestic and Industrial waste     |             |            |                       |                 |                     |               |
|                                           |                                  |   |              | Scenario Number                                                   | $\overline{c}$ |                                   |             |            |                       |                 |                     |               |
|                                           | <b>Process Name:</b>             |   |              | Please choose desalination type<br>(For Fish Tanks only)          | <b>NIA</b>     |                                   |             |            |                       |                 |                     |               |
| <b>Process Data 1</b>                     |                                  |   |              |                                                                   |                |                                   |             | Select the |                       |                 |                     |               |
|                                           | Grit                             |   |              | Through flow to site                                              |                | 120                               |             |            | <b>Process Button</b> |                 |                     |               |
| <b>Process Data 2</b>                     | <b>Circular PST</b>              |   |              | Size Type                                                         | Smal           |                                   |             |            |                       |                 |                     |               |
| <b>Process Data 3</b>                     | <b>Activated Carbon Adsorper</b> |   |              | Overall Wastewater Input Data                                     |                | Value                             |             |            |                       |                 |                     |               |
| <b>Process Data 4</b>                     | <b>ASP</b>                       |   |              | Through flow to site                                              |                |                                   | 120000 m3/d |            |                       |                 |                     |               |
| <b>Process Data 5</b>                     | Secondary Clarifier              |   |              | Inlet BOD <sub>e</sub>                                            |                |                                   | 330 mg/l    |            |                       |                 |                     |               |
| <b>Process Data 6</b>                     | <b>Activated Carbon Adsorper</b> |   |              | Inlet TSS                                                         |                |                                   | 295.03 mg/l |            |                       |                 |                     |               |
| <b>Process Data 7</b>                     |                                  |   |              | Inlet TP                                                          |                |                                   | 22.87 mall  |            |                       |                 |                     |               |
| <b>Process Data 8</b>                     |                                  |   |              | Inlet Fe                                                          |                |                                   | $10$ mg/l   |            |                       |                 |                     |               |
| <b>Process Data 9</b>                     |                                  |   |              | <b>Inlet Ammonia</b>                                              |                |                                   | 37.28 mall  |            |                       |                 |                     |               |
| <b>Arocess Data 10</b><br>Process Data 11 |                                  |   |              |                                                                   |                | Results of suggested process and  |             |            |                       |                 |                     |               |
| Process Data 12                           |                                  |   |              |                                                                   |                |                                   |             |            |                       |                 |                     |               |
| Process Data 13                           |                                  |   |              |                                                                   |                | technologies after data input and |             |            |                       |                 |                     |               |
| <b>Process Data M</b>                     |                                  |   |              |                                                                   |                | clicking Selected Process button. |             |            |                       |                 |                     |               |
| <b>Process Data 15</b>                    |                                  |   |              |                                                                   |                |                                   |             |            |                       |                 |                     |               |

*Figure 3: Suggested processes and technologies results*

4. To reset the PFD in the '**PFD'** tab (which will display the resultant information as a diagram), on the '**SUMMARY & INSTRUCTIONS'** tab, click on the **'Clear PDF Sheet'** button, this will clear the old PDF. Then click the **'Create new PFD'** button to start a new PFD.

|                                                     |                                  |      | Summary                                                                                                    |                                        |             |            |                     |               |  |  |  |
|-----------------------------------------------------|----------------------------------|------|----------------------------------------------------------------------------------------------------|----------------------------------------|-------------|------------|---------------------|---------------|--|--|--|
|                                                     | <b>Selected Processes List</b>   |      |                                                                                                    | <b>INPUT SHEET</b>                     |             |            | <b>PFD Overview</b> |               |  |  |  |
| <b>Total Number of</b>                              | 6.                               |      | Ston.                                                                                                    | Description                            |             |            |                     |               |  |  |  |
| <b>Processes:</b><br>Index                          |                                  | ls t | <b>Clear PFD sheet</b> button must be<br>clicked first before clicking Create<br>(S)<br>new PFD button.<br>3d |                                        |             | he Process | Clear PFD Sheet     | Creat new PFD |  |  |  |
|                                                     | <b>Process Name:</b>             |      | Scenario Number<br>Please choose desalination type<br>(For Fish Tanks only)                                   | $\overline{\phantom{a}}$<br><b>NIA</b> |             |            |                     |               |  |  |  |
| <b>Process Data 1</b>                               | Gilt                             |      | Through flow to site                                                                                          |                                        | 120000 m3/d |            |                     |               |  |  |  |
| <b>Process Data 2</b>                               | Circular PST                     |      | Size Type                                                                                                    | Small                                  |             |            |                     |               |  |  |  |
| <b>Process Data 3</b>                               | <b>Activated Carbon Adsorper</b> |      | Overall Mastewater Input Data                                                                                 | Value                                  |             | Unit       |                     |               |  |  |  |
| <b>Process Data 4</b>                               | ASP                              |      | Through flow to site                                                                                          |                                        | 120000 m3/d |            |                     |               |  |  |  |
| <b>Process Data 5</b><br><b>Secondary Clarifier</b> |                                  |      | Inlet BOD <sub>5</sub>                                                                                        | 330 mg/l                               |             |            |                     |               |  |  |  |
| Process Data 6<br><b>Activated Carbon Adsorper</b>  |                                  |      | Inter TSS<br>295.03 mg/l                                                                                      |                                        |             |            |                     |               |  |  |  |
| <b>Process Data 7</b>                               |                                  |      | Inlet TP                                                                                                    |                                        | 22.87 mg/l  |            |                     |               |  |  |  |

*Figure 4: Process block diagram drawings procedure.*

5. Once new information has been added and the user has clicked on **'Select the Process'** button', return to the **'PFD'** tab to build the diagram. Build by selecting the buttons to the right of the diagram window and under the **'Please click buttons below to draw PFD'** column. For each process, design parameters and results will be presented based on the input data.

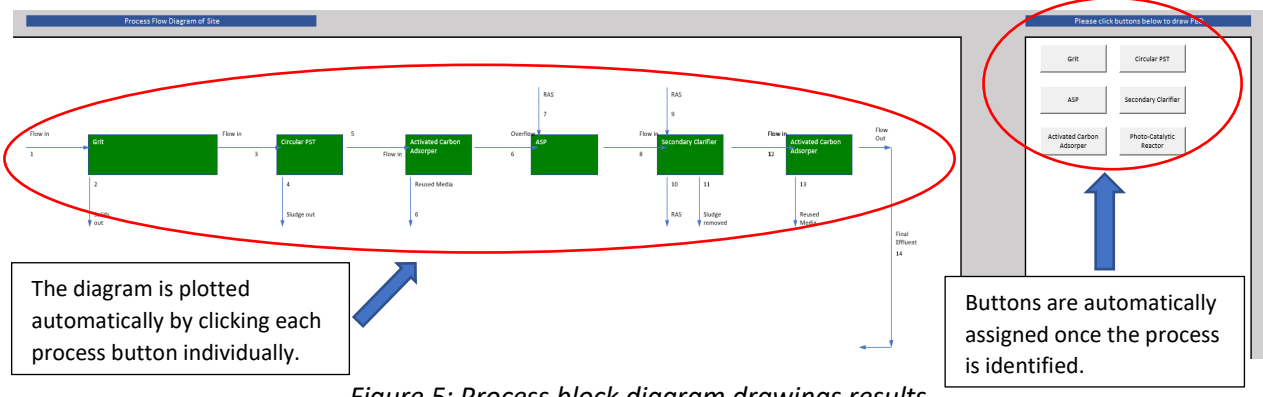

*Figure 5: Process block diagram drawings results*

6. Column K in the **'SUMMARY & INSTRUCTIONS'** tab displays auto-warnings for incorrect inputs, correct by following the warning(s) instructions. Ensure all warnings are cleared before clicking on the **'Select the Process'** button as errors could occur.

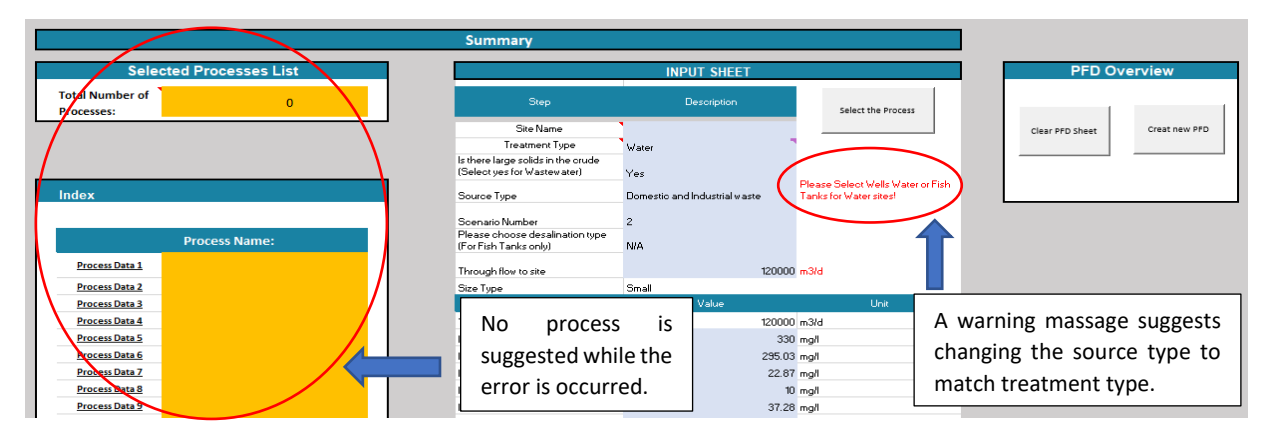

*Figure 6: A warning massage example*

#### 7. Update data in sheets **'Permits'**, **'Data'** and **'Economic Data'** as shown in the following figures.

| <b>Wastewater</b>            |        |                   | <b>Wastewater</b>            |        |                   |
|------------------------------|--------|-------------------|------------------------------|--------|-------------------|
| <b>KPI</b>                   | Permit | Unit              | KPI                          | Permit | Unit              |
| <b>Biological Oxygen</b>     |        |                   |                              |        |                   |
| <b>Demand (BOD5)</b>         |        | $25 \text{ mg/l}$ | <b>Chlorides</b>             |        | $250$ mg/l        |
| <b>Chemical Oxygen</b>       |        |                   |                              |        |                   |
| <b>Demand (COD)</b>          |        | $125$ mg/l        | <b>Sulphates</b>             |        | $250$ mg/l        |
| <b>Total Suspended</b>       |        |                   |                              |        |                   |
| Solids (TSS)                 |        | $25 \text{ mg/l}$ | Calcium                      |        | $100$ mg/l        |
| <b>Total Phosphorus (TP)</b> |        | $1 \text{ mg/l}$  | <b>Magnesium</b>             |        | 50 mg/l           |
| <b>Ammonia</b>               |        | $4$ mg/l          | Sodium                       |        | $150$ mg/l        |
| <b>Iron</b>                  |        | $4 \text{ mg/l}$  | Potassium                    |        | $12 \text{ mg/l}$ |
| <b>TOC</b>                   |        | 30 mg/l           | <b>Aluminium</b>             |        | $0.2$ mg/l        |
|                              |        |                   | <b>Nitrates</b>              |        | $50$ mg/l         |
|                              |        |                   | <b>Nitrites</b>              |        | $0.1$ mg/l        |
|                              |        |                   | <b>Ammonia</b>               |        | $0.5$ mg/l        |
|                              |        |                   | Iron                         |        | $200 \mu g/l$     |
|                              |        |                   | <b>Manganese</b>             |        | $50 \mu g/l$      |
|                              |        |                   | Copper                       |        | $100 \mu g/l$     |
|                              |        |                   | Zinc                         |        | $100 \mu g/l$     |
|                              |        |                   | <b>Total Phosphorus (TP)</b> |        | $5 \text{ mg/l}$  |
|                              |        |                   | <b>Total Suspended</b>       |        |                   |
|                              |        |                   | Solids (TSS)                 |        | $0 \mu g/l$       |
|                              |        |                   | Nickel                       |        | $50 \mu g/l$      |
|                              |        |                   | Lead                         |        | $50 \mu g/l$      |
|                              |        |                   | E. coli                      |        | <b>10 UFC/</b>    |
|                              |        |                   |                              |        | $100$ ml          |

*Figure 7: All data in Permits sheet can be checked and updated*

|                                             |          | Prices k€/Unit |           |             | Operating Cost k€/yr   |             |
|---------------------------------------------|----------|----------------|-----------|-------------|------------------------|-------------|
| Tech                                        | Micro    | Mini           | Small     | Micro       | Mini                   | Small       |
| <b>Membrane Distillation Unit</b>           |          |                |           |             |                        |             |
| MD                                          | 50       | 100            | 500       | 3.27        | 2.69                   | 0.73        |
| Solar Photo Fenton                          | 35       | 336            | 1785      | 1.54        | 0.66                   | 0.23        |
| Photo-Catalytic Reactor                     | 50       | 480            | 2550      | 2.28        | 1.81                   | 0.73        |
| <b>HINAPEF Disinfection</b>                 | 22       | 110            | 204       | 2.03        | 1.34                   | 0.27        |
| <b>Activated Carbon Adsorper</b>            | 85       | 660            | 1570      | 3.27        | 1.87                   | 0.57        |
| <b>CDI Desalination</b>                     | 102      | 770            | 1710      | 2.4         | 2.13                   | 0.33        |
| Microwave enhanced<br>catalytic degradation | 175      | 847            | 1880      | 2.23        | 1.49                   | 0.42        |
| <b>ASP Denitrification Reactor</b>          | 27       | 30             | 33        | 2.23        | 1.4                    | 0.52        |
| Algea Separator                             | 25       | 100            | 200       | 2.03        | 1.2                    | 0.32        |
| Advanced control unit                       |          |                |           |             |                        |             |
| Nanofiltration<br>Secondary Clarifier       | 80<br>13 | 145<br>50      | 325<br>79 | 1.21<br>3.5 | 1.03<br>$\overline{2}$ | 0.28<br>1.2 |
|                                             | 1        | $\overline{2}$ | 3         | 4           | 5                      | 6           |
| <b>Screenings</b><br>Grit                   | 1        | $\overline{2}$ | 3         | 4           | 5                      | 6           |
| <b>Flotation</b>                            | 1        | 2              | 3         | 4           | 5                      | 6           |
|                                             | 1.       | $\overline{2}$ | 3         | 4           | 5.                     | 6           |
| <b>Mixing</b><br><b>Rectangular PST</b>     | 3        | 5              | 10        | 1.6         | 1.                     | 0.6         |
| <b>Circular PST</b>                         | 13       | 50             | 79        | 3.5         | $\overline{2}$         | 1.2         |
| <b>Percolating Filter</b>                   | 27       | 30             | 33        | 2.23        | 1.4                    | 0.52        |
| <b>ASP Oxidation Ditch</b>                  |          |                |           |             |                        |             |
| <b>ASP Plug Flow</b>                        |          |                |           |             |                        |             |
| <b>ASP Complete Mix</b>                     |          |                |           |             |                        |             |
| Granular Media Filter                       | 1        | $\overline{2}$ | 3         | 4           | 5                      | 6           |
| Ultrafiltration (UF)                        | 80       | 145            | 325       | 1.21        | 1.03                   | 0.28        |
| Microfiltration (MF)                        | 80       | 145            | 325       | 1.21        | 1.03                   | 0.28        |
| Reverse Osmosis (RO)                        | 80       | 145            | 325       | 1.21        | 1.03                   | 0.28        |
| Electrodialysis (ED)                        |          |                |           |             |                        |             |

*Figure 8: All data in* Economic Data *sheet can be checked and updated*

In **'Data'** sheet (See figure 9), the removal percent shown in column F can be updated. This value is used to estimate the KPI value remining at the output flow of each technology. Therefore, data in columns O to AL must also be updated.

|  | c<br>Delete Old Data     | $\Box$<br><b>Reset Selection</b> | Ε                                                       |                                                        | Selection 4<br>Selection 5<br>Selection 3<br>Selection 2 |                                                                                  |                 |                         | <b>Selection buttons</b> |                |                       |                 | $\circ$          | P                 |
|--|--------------------------|----------------------------------|---------------------------------------------------------|--------------------------------------------------------|----------------------------------------------------------|----------------------------------------------------------------------------------|-----------------|-------------------------|--------------------------|----------------|-----------------------|-----------------|------------------|-------------------|
|  | Water                    |                                  | Selection 1                                             |                                                        | $-d?$                                                    |                                                                                  |                 |                         |                          |                |                       |                 |                  |                   |
|  | Process Type             | Treatment stage                  | Technology                                              | Details<br>Yes/No                                      |                                                          | References                                                                       |                 | TOTAL CAPITAL           |                          |                | <b>Operating Cost</b> |                 | <b>TSS</b>       | BOD <sub>5</sub>  |
|  |                          |                                  | um items to select is 16<br>M.<br>No of Selected Items: |                                                        |                                                          |                                                                                  | Micro           | Mini                    | Small                    | Micro          | kl/yr<br>Mini         | Small           | mall             | mg/l              |
|  |                          |                                  |                                                         | Removes larg particuls (> 6 mm)                        |                                                          | https://blog.oraneengineering.net/screer                                         |                 |                         |                          |                |                       |                 |                  |                   |
|  |                          |                                  | Screening                                               | TSS removal: 25%<br>BOD removal 25%                    | Yes                                                      | ing-at-a-glance-an-introduction-to-<br>wastewater-screens                        | $\overline{1}$  | $\overline{\mathbf{c}}$ | 3                        | $\ddot{4}$     | 5                     | 6               | 221.27           | 247.5             |
|  |                          | This button                      | Grit Channels                                           | Removes grits (>1.5 and < 6 mm).                       | No                                                       | https://www.hydro-int.com/en/arit-                                               | $\overline{1}$  | $\overline{\mathbf{c}}$ | 3                        | $\overline{4}$ | 5                     |                 | 221.27           | 247.5             |
|  | must be                  |                                  | Gravity Fl                                              | TSS removal: 40%                                       |                                                          | removal-0<br>httm                                                                |                 |                         |                          |                |                       |                 |                  |                   |
|  |                          | clicked first                    | Reset before<br>Vacuum<br>Electro F                     | ves grits (< 0.5 mm).<br>moval: 70%                    | No.                                                      | As an example: 25% of TSS                                                        |                 |                         |                          |                | 5                     | 6               | 221.27           | 247.5             |
|  | to delete                |                                  | each selection<br><b>Dissolve</b>                       | removal: 50%                                           | can be removed by Screening                              |                                                                                  |                 |                         |                          |                |                       |                 |                  |                   |
|  |                          |                                  | Air Flotat<br>Flow Equ!                                 |                                                        | No                                                       |                                                                                  |                 |                         |                          |                |                       |                 | 221.27           | 247.5             |
|  | any old                  |                                  | Organic Equaliser                                       |                                                        | No                                                       |                                                                                  |                 |                         |                          |                |                       |                 | 221.27           | 247.5             |
|  | data                     |                                  | pH Equaliser<br>Circular tanks                          | TSS Removal: 60%                                       | No<br>No                                                 | https://www.ebsbiowizard.com/primary-                                            | 13              | 50                      | 79                       | 3.5            | $\overline{2}$        | $\overline{12}$ | 221.27<br>221.27 | 247.5<br>247.5    |
|  |                          | nent                             | Rectangular tanks<br>Square Tanks                       | BOD5 Removal: 50%<br>P Removal: 10%                    | Yes<br>No                                                | clarifier-operation-667/                                                         | 3               | 5                       | 10                       | 16             | $\mathbf{1}$          | 0.6             | 110.64<br>110.64 | 123.75<br>123.75  |
|  |                          |                                  |                                                         |                                                        |                                                          | https://nptel.ac.in/courses/105104102/Le                                         |                 |                         |                          |                |                       |                 |                  |                   |
|  |                          |                                  |                                                         | BOD5 Removal: 80%<br>Ammonia Removal: 85%              |                                                          | cture%2028.htm                                                                   |                 |                         |                          |                |                       |                 |                  |                   |
|  |                          |                                  | <b>Trickling Filters</b>                                | Total P Removal: 55%                                   | Yes                                                      | https://pdfs.semanticscholar.org/87c9/e                                          | 27              | 30                      | 33                       | 2.23           | 1.4                   | 0.52            | 110.64           | 24.75             |
|  |                          |                                  |                                                         |                                                        |                                                          | ee1e1d98469fe177ed0557399cd768bffd<br>adf:                                       |                 |                         |                          |                |                       |                 |                  |                   |
|  |                          |                                  |                                                         | BOD5 Removal: 80%                                      |                                                          | https://pdfs.semanticscholar.org/c72d/6                                          |                 |                         |                          |                |                       |                 |                  |                   |
|  |                          |                                  | Biological Mixed Treatment                              | Ammonia Removal: 88%<br>Total P Removal: 79%           | N <sub>o</sub>                                           | ob02e4o904d1d2f756b79dbe93o7f4bal                                                | 27              | 30                      | 33                       | 2.23           | 1.4                   | 0.52            | 110.64           | 24.75             |
|  |                          |                                  |                                                         | COD removal: 85%                                       |                                                          | 6.pdf                                                                            |                 |                         |                          |                |                       |                 |                  |                   |
|  |                          |                                  |                                                         | BOD5 Removal: 96%                                      |                                                          | https://www3.epa.gov/npdes/pubs/oxidat                                           |                 |                         |                          |                |                       |                 |                  |                   |
|  |                          | Secondary Treatment              | Oxidation Ditch                                         | Ammonia Removal: 94%<br>Total P Removal: 54%           | No                                                       | ion_ditch.pdf                                                                    | $\overline{0}$  | 0                       |                          | 0              | $\theta$              | $\mathbf{0}$    | 110.64           | 24.75             |
|  | Vastevatei               |                                  |                                                         | COD removal: 92%                                       |                                                          | https://www.ncbi.nlm.nih.gov/pubmed/22                                           |                 |                         |                          |                |                       |                 |                  |                   |
|  |                          |                                  |                                                         | BOD5 Removal: 96%                                      |                                                          | 624387                                                                           |                 |                         |                          |                |                       |                 |                  |                   |
|  |                          |                                  |                                                         | Ammonia Removal: 95%                                   | No                                                       | https://pdfs.semanticscholar.org/a422/0                                          |                 |                         |                          |                |                       |                 | 110.64           | 24.75             |
|  |                          |                                  | Plug Flow<br>Total P Removal: 55%                       |                                                        |                                                          | ef7b13083c0bf3d99824ecbf187d972e4<br>73.pdf                                      |                 |                         |                          |                |                       |                 |                  |                   |
|  |                          |                                  |                                                         | BOD5 Removal: 95%                                      |                                                          |                                                                                  |                 |                         |                          |                |                       |                 |                  | Chart Area (e) A: |
|  |                          |                                  | Complete Mix                                            | Ammonia Removal: 80%<br>Total P Removal: 25%           | No                                                       | https://www3.epa.gov/npdes/pubs/apartl<br>ag.pdf                                 |                 |                         |                          |                |                       |                 | 110,64           | 74 T              |
|  |                          |                                  | Contact Stablization                                    |                                                        | No                                                       |                                                                                  |                 |                         |                          |                |                       |                 | 110.64           | 24.75             |
|  |                          |                                  | Sequencing Batch Reactor<br>Final Settling Tank         | TSS Removal: 90%                                       | No<br>No                                                 |                                                                                  |                 |                         |                          |                |                       |                 | 110.64<br>110.64 | 24.75<br>24.75    |
|  |                          |                                  |                                                         | BOD5 Removal: 80%                                      |                                                          |                                                                                  |                 |                         |                          |                |                       |                 |                  |                   |
|  |                          |                                  | Granular media filtration                               | TSS Removal: 95%                                       | No                                                       | https://www.researchgate.net/publication<br>/8673139_Application_of_Granular_Med | 70              | 550                     | 1200                     | 2.7            | 15                    | 0.4             | 110.64           | 24.75             |
|  | <b>Tertary Treatment</b> |                                  |                                                         | Total P Removal: 90%<br>Iron Removal: 90%              |                                                          | a_Filtration_in_Wastewater_Reclamation                                           |                 |                         |                          |                |                       |                 |                  |                   |
|  |                          |                                  |                                                         | Pharmaceutical Products Removal: 80%                   |                                                          | _and_Reuse<br>https://www.wateractionplan.com/docun                              |                 |                         |                          |                |                       |                 |                  |                   |
|  |                          |                                  | Adsorption (Activated Carbon) AA                        | COD removal: 53%                                       | Yes                                                      | ents/177327/558166/Adsorption+with+ac<br>tivated+carbon.pdf/772d7b4f-0140-fc8l   | 85              | 660                     | 1570                     | 3.27           | 1.87                  | 0.57            | 110.64           | 24.75             |
|  |                          |                                  |                                                         | Ammonia Removal: 88%                                   |                                                          | 7af2-082afba76978                                                                |                 |                         |                          |                |                       |                 |                  |                   |
|  |                          |                                  | Photocatalytic Reactor                                  | biodegradable/toxic<br>organic removal effeciency: 30% | Yes                                                      |                                                                                  | 50              | 480                     | 2550                     | 2.28           | 1.81                  | 0.73            | 110.64           | 24.75             |
|  |                          |                                  |                                                         | TOC removal: 99.6%                                     |                                                          |                                                                                  |                 |                         |                          |                |                       |                 |                  |                   |
|  |                          |                                  | Chemical treatment<br>Air stripping                     |                                                        | No.<br>No                                                |                                                                                  |                 |                         |                          |                |                       |                 | 110.64<br>110.64 | 24.75<br>24.75    |
|  |                          |                                  | Solar photo-Fenton                                      |                                                        | Yes                                                      |                                                                                  | $\overline{35}$ | 336                     | 1785                     | 1.54           | 0.66                  | 0.23            | 110.64           | 24.75             |
|  | <b>COMPANY INFO</b>      |                                  | <b>SUMMARY &amp; INSTRUCTIONS</b><br>PFD<br><b>Data</b> | <b>Selection Table</b><br>Graphs                       | Permis                                                   | Economic Data<br>Process Data 1                                                  |                 |                         | Process Data 2           |                | Process Data 3        |                 |                  | Process Data 4    |

*Figure 9: Data sheet to select relevant process*

Data in columns J to N are linked to in the **'Economic Data'** sheet and must not be manually updated.

The old data must be cleared by clicking '**Delete Old Data**' button before selection. This is done only once, at the beginning of the selection process. After that, the 'Reset Selection' button must be clicked to reset column G for the new selection. If the other selections are required the button must be clicked before each selection button (Selection 2, 3, 4 or 5) are clicked.

The technology can be selected by choosing **'Yes'** in column G. This will be highlighted in green once selected. The KPI values will be updated automatically.

To help the technology selection process, the cost per unit of KPI removal is shown in the "**CPI**" tab or Cost Performance Index. This value gives a good reference of how well a technology treats the water pollutants compared to its price. The CPI values are calculated for each technology individually and for the selected train of technologies as a whole.

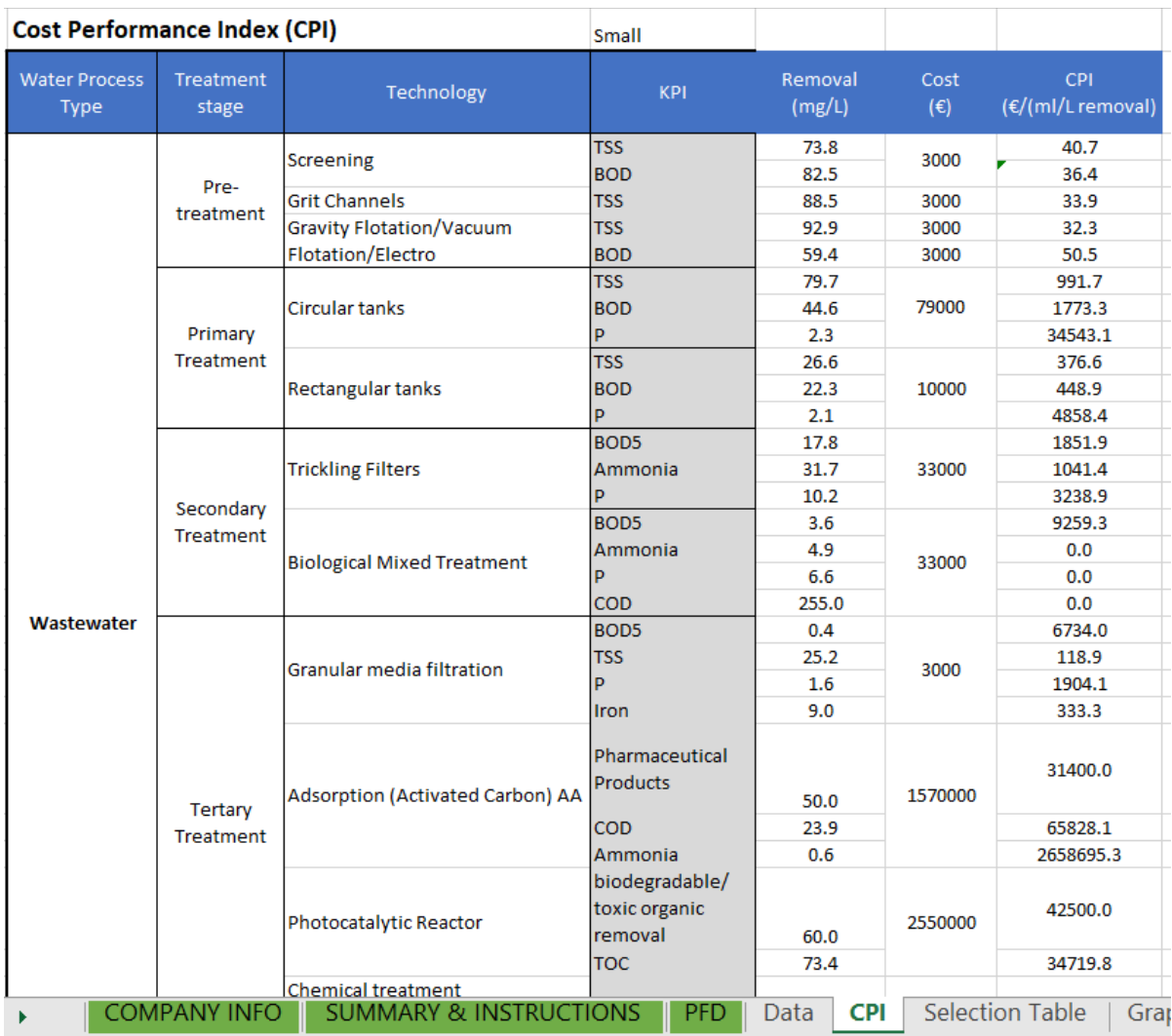

*Figure 10: Cost Performance Index table for individual technologies*

|                | <b>KPI Removal</b> |                  |    |                                  |     |            |             |                                | CPI (cost/removal rate) |                  |         |                                 |       |       |  |
|----------------|--------------------|------------------|----|----------------------------------|-----|------------|-------------|--------------------------------|-------------------------|------------------|---------|---------------------------------|-------|-------|--|
|                | <b>TSS</b>         | BOD <sub>5</sub> |    | Total<br>Ammonia Phosphor<br>ous | COD | <b>TOC</b> | <b>Iron</b> | Cost<br>$(\widehat{\epsilon})$ | <b>TSS</b>              | BOD <sub>5</sub> | Ammonia | <b>Total</b><br>Phosphor<br>ous | COD   | TOC.  |  |
| S <sub>1</sub> | 184                | 305              | 37 | 14                               | 159 | 295        | 0           | 3,401,000                      | 18444                   | 11142            | 92901   | 249933                          | 21390 | 11530 |  |
| <b>S2</b>      | 229                | 326              | 36 |                                  | 159 | 295        | 0           | 3,371,000                      | 14743                   | 10331            | 92647   | 453533                          | 21201 | 11429 |  |
| S3             | 242                | 326              | 36 |                                  | 159 | 295        | 0           | 3,440,000                      | 14219                   | 10543            | 94544   | 462817                          | 21635 | 11663 |  |
| S <sub>4</sub> | 242                | 328              | 37 | 13                               | 289 | 368        | 0           | 5,990,000                      | 24760                   | 18275            | 161841  | 446954                          | 20747 | 16259 |  |
| S <sub>5</sub> | 295                | 330              | 37 | 23                               | 298 | 368        | 9           | 13,374,000                     | 45386                   | 40527            | 358745  | 585410                          | 44833 | 36302 |  |

*Figure 11: Cost Performance Index table for train of technologies*

8. Each selection will be automatically inserted in individual tables in **'Selection Table'** sheet as shown in the figure below. These tables will also present all the relevant KPI for each technology.

| Selection 1                        |                         |                                   |            |                  |         |                              |                        |            |      |
|------------------------------------|-------------------------|-----------------------------------|------------|------------------|---------|------------------------------|------------------------|------------|------|
| Technology                         | <b>TOTAL</b><br>CAPITAL | <b>Operating</b><br>Cost          | <b>TSS</b> | BOD <sub>5</sub> | Ammonia | Total<br>Phosphorou<br>s     | COD                    | <b>TOC</b> | Iron |
|                                    | k€                      | k€/yr                             | mg/l       | mg/l             | mg/l    | mgill                        | mg/l                   | mg/l       | mg/l |
| Screening                          | 3.00                    | 6.00                              | 221.273    | 247.5            | 37.28   | 22.87                        | 300                    | 368.7      | 10   |
| Rectangular tanks                  | 10.00                   | 0.60                              | 110.636    | 123.75           | 37.28   | 20.583                       | 300                    | 368.7      | 10   |
| <b>Trickling Filters</b>           | 33.00                   | 0.52                              | 110.636    | 24.75            | 5.592   | 9.26235                      | 300                    | 368.7      | 10   |
| <b>Adsorption (Activated Carbo</b> | 1570.00                 | 0.57                              | 110.636    | 24.75            | 0.67104 | 9.26235                      | 141                    | 73.74      | 10   |
| Solar photo-Fenton                 | 1785.00                 | 0.23                              | 110.636    | 24.75            | 0.67104 | 9.26235                      | 141                    | 73.74      | 10   |
|                                    |                         |                                   |            |                  |         |                              |                        |            |      |
| Overall                            | 3401                    | 7.92                              | 110.636    | 24.75            | 0.67104 | 9.26235                      | 141                    | 73.74      | 10   |
|                                    |                         |                                   |            |                  |         |                              |                        |            |      |
| Selection 2                        |                         |                                   |            |                  |         |                              |                        |            |      |
| Technology                         | <b>TOTAL</b><br>CAPITAL | Operating<br>Cost                 | <b>TSS</b> | BOD <sub>5</sub> | Ammonia | Total<br>Phosphorou COD<br>s |                        | <b>TOC</b> | Iron |
|                                    | k€                      | k€/yr                             | mg/l       | mg/l             | mg/l    | mgill                        | mg/l                   | mg/l       | mgll |
| Screening                          | 3                       | 6                                 | 221.273    | 247.5            | 37.28   | 22.87                        | 300                    | 368.7      | 10   |
| <b>Grit Channels</b>               | 3                       | 6                                 | 132.764    | 148.5            | 37.28   | 22.87                        | 300                    | 368.7      | 10   |
| Rectangular tanks                  | 10                      | 0.6                               | 66.3818    | 74.25            | 37.28   | 20.583                       | 300                    |            | 10   |
| <b>Complete Mix</b>                |                         |                                   | 66.3818    | 3.7125           | 7.456   | 15.43725                     | 300                    | 368.7      | 10   |
| <b>Adsorption (Activated Carbo</b> | 1570                    | 0.57                              | 66.3818    | 3.7125           | 0.89472 | 15.43725                     | 141                    | 73.74      | 10   |
| Solar photo-Fenton                 | 1785                    | 0.23                              | 66.3818    | 3.7125           | 0.89472 | 15.43725                     | 141                    | 73.74      | 10   |
|                                    |                         |                                   |            |                  |         |                              |                        |            |      |
| Overall                            | 3371                    | 13.4                              | 66.3818    | 3.7125           | 0.89472 | 15.43725                     | 141                    | 73.74      | 10   |
| Selection 3                        |                         |                                   |            |                  |         |                              |                        |            |      |
| Technology                         | <b>TOTAL</b><br>CAPITAL | <b>Operating</b><br>Cost          | <b>TSS</b> | BOD <sub>5</sub> | Ammonia | Total<br>Phosphorou<br>s     | COD                    | <b>TOC</b> | Iron |
|                                    | k€                      | k€/yr                             | mg/l       | mg/l             | mg/l    | mg/l                         | mg/l                   | mg/l       | mg/l |
| Screening                          | 3                       | 6                                 | 221.273    | 247.5            | 37.28   | 22.87                        | 300                    | 368.7      | 10   |
| <b>Grit Channels</b>               | 3                       | 6                                 | 132.764    | 148.5            | 37.28   | 22.87                        | 300                    | 368.7      | 10   |
| <b>Circular tanks</b>              | 79                      | 1.2                               | 53.1054    | 74.25            | 37.28   | 20.583                       | 300                    | 368.7      | 10   |
| <b>Complete Mix</b>                |                         |                                   | 53.1054    | 3.7125           | 7.456   | 15.43725                     | 300                    | 368.7      | 10   |
| <b>Adsorption (Activated Carbo</b> | 1570                    | 0.57                              | 53.1054    | 3.7125           | 0.89472 | 15.43725                     | 141                    | 73.74      | 10   |
| Solar photo-Fenton                 | 1785                    | 0.23                              | 53.1054    | 3.7125           | 0.89472 | 15.43725                     | 141                    | 73.74      | 10   |
| <b>COMPANY INFO</b>                |                         | <b>SUMMARY &amp; INSTRUCTIONS</b> |            | <b>PFD</b>       | Data    |                              | <b>Selection Table</b> | Graphs     | Per  |

*Figure 10: Selection Table sheet shown the results of the selection process.*

The result of the performance of each selected process and technology will be presented in **'Graphs'** sheet for comparison of the performance of each selection. This sheet contains a table of the overall performance of the integrated selected technologies for each selected option. These values are then plotted in graphs of each KPI for each selection. This will help to decide the most cost-efficient technology for the most optimised and effective removal process.

The table in this sheet is automatically updated and must not be changed manually.

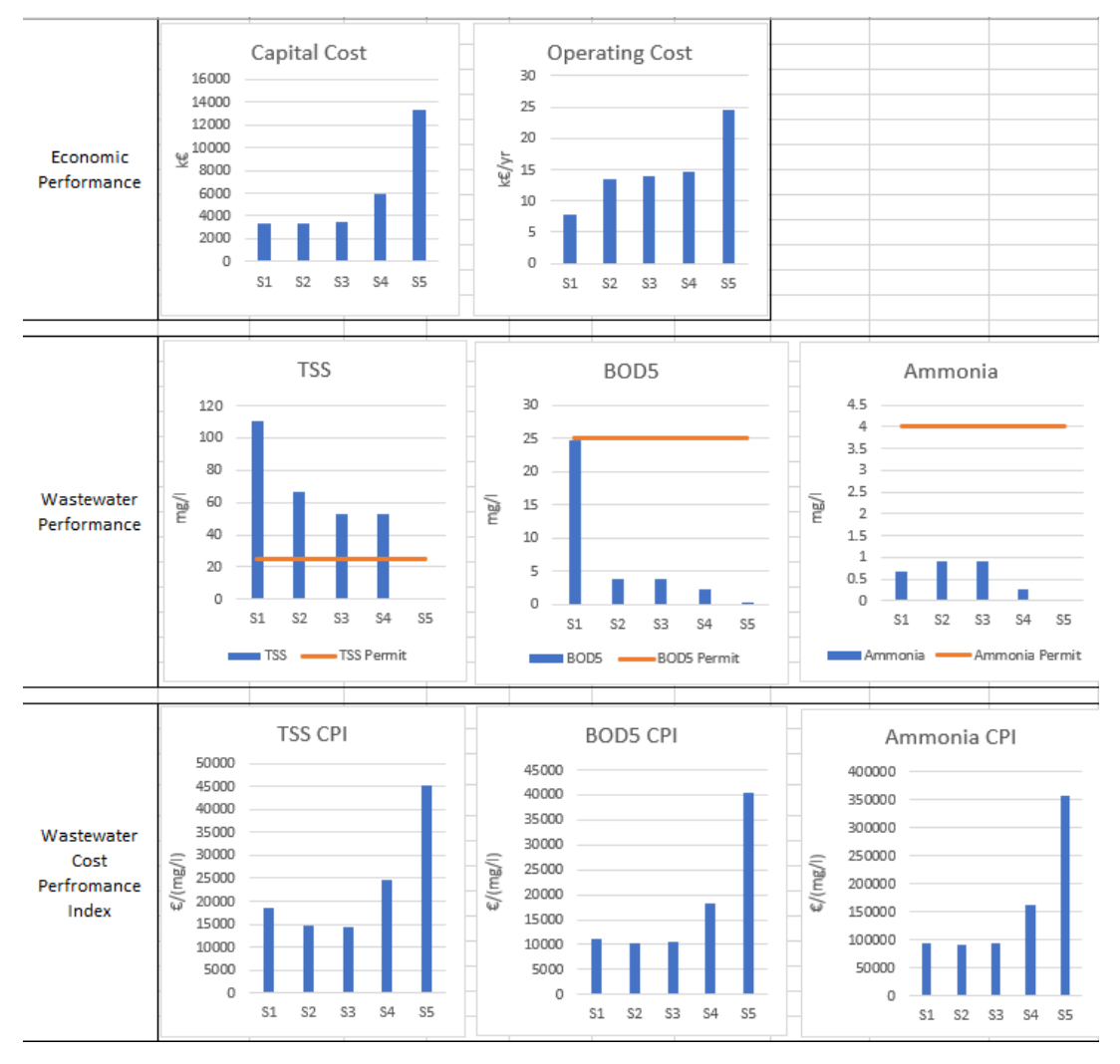

Figure 11A: Final selection options performance results sheet (A).

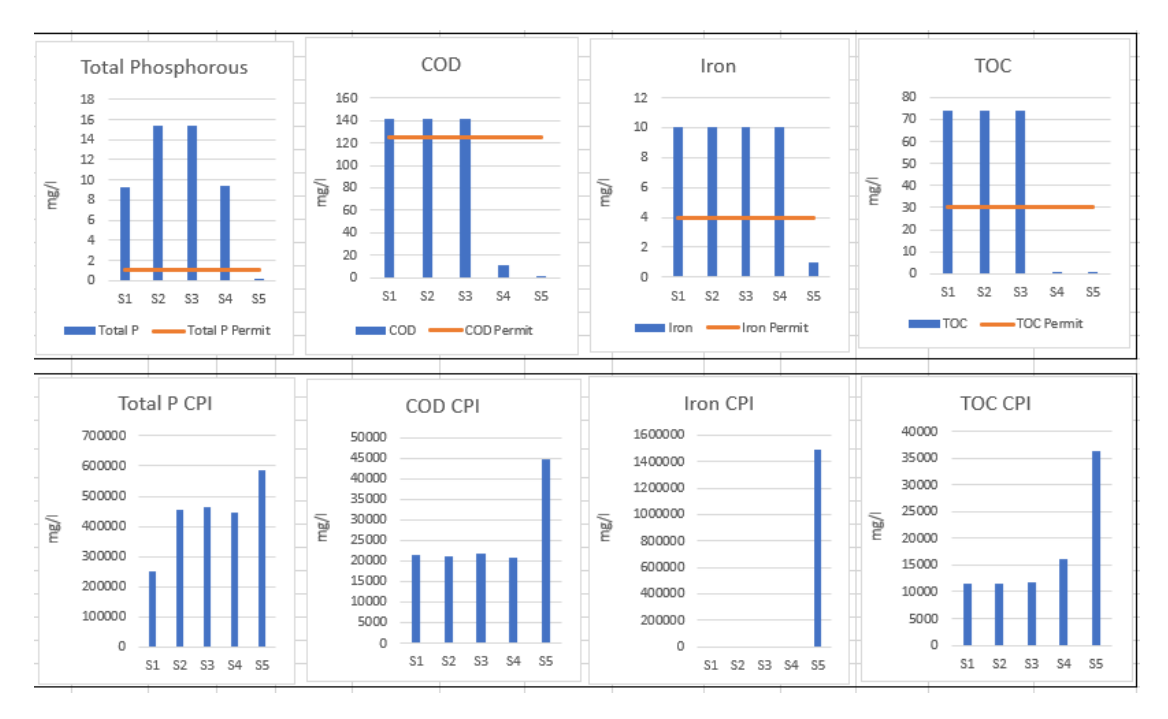

Figure 11B: Final selection options performance results sheet (B).

## <span id="page-13-0"></span>4 Conclusions

As the H2020 instruments, and specifically projects with high TRL such us Project Ô, aim to deliver tools and technologies closer to market, higher attention needs to be paid to the business opportunities and the plan to capture value through the innovations proposed. The Toolbox presented herein is built with that purpose: a tool for the water sector and its key stakeholders to find new or optimal ways of treating water streams, thus, creating new business opportunities with reusable water and resources.

This deliverable describes the main functionalities of the Technology Selection Toolbox and can be used as a user guide offering some guidance to use the outputs obtained with the tool properly.

The Technology Selection Toolbox developed in Project Ô is a decision support tool to help selecting the most suitable water treatment technology for specific water streams. It considers precise information input provided by the user regarding the water characteristics. Additionally, the tool gathers and estimates some other parameters automatically (e.g. process diagram and output KPIs content).

The designed decision support tool integrates different technologies and packages that allows it to be easily extended to consider additional analysis and information. The tool's catalogue gathers the water treatment technology specifications supplied by the tech providers in the project. The information that the Toolbox generates to support decision making relies mainly on the quality of the information on the database. The flexible architecture of the tool allows it to consider additional information in the database without intensive changes on the software. Moreover, a service model business can be generated around the tool by customizing the database for specific technology providers.

Additional developments, analysis and useful information can be generated from the tool's use history, which can serve for generating business rules or developing policies. Data mining and bigdata approaches could be applied on the database that the tool builds, based on the profiles' inputs so that trends and insights can be drawn with respect to variables such as user needs, technology adoption.

It is worth to remember that the tool is just a frame for the user to insert their data. The quality of the data inputted by the user is directly linked to the quality of the outputs generated by the tool: the hypothesis considered to reach the outputs needs as careful consideration as the outputs obtained.

### <span id="page-14-0"></span>5 Next steps

The Technology Selection Toolbox is ultimately meant to be a web-based platform, with added features such as databases for helping the users filling the forms and for collecting the information generated. The current version of the tool focuses on the treatment process selection depending on the input water source and type, with a high-level comparison of the different water treatment technologies performance and cost.

As the project develops, and specially the demonstration activities involving the technologies testing in a real environment, the tool will be updated with more accurate and realistic data. Furthermore, the new version of the platform will address more in detail the specifications and different variables affecting the technology selection, therefore, shifting towards a more tech-oriented approach for achieving optimal results. The webbased version of the tool will also include a user-friendly interface to facilitate the technology comparison and the decision making, for example with respect to the application of the water after treatment. Several captures are shown below representing how the Toolbox will potentially be presented.

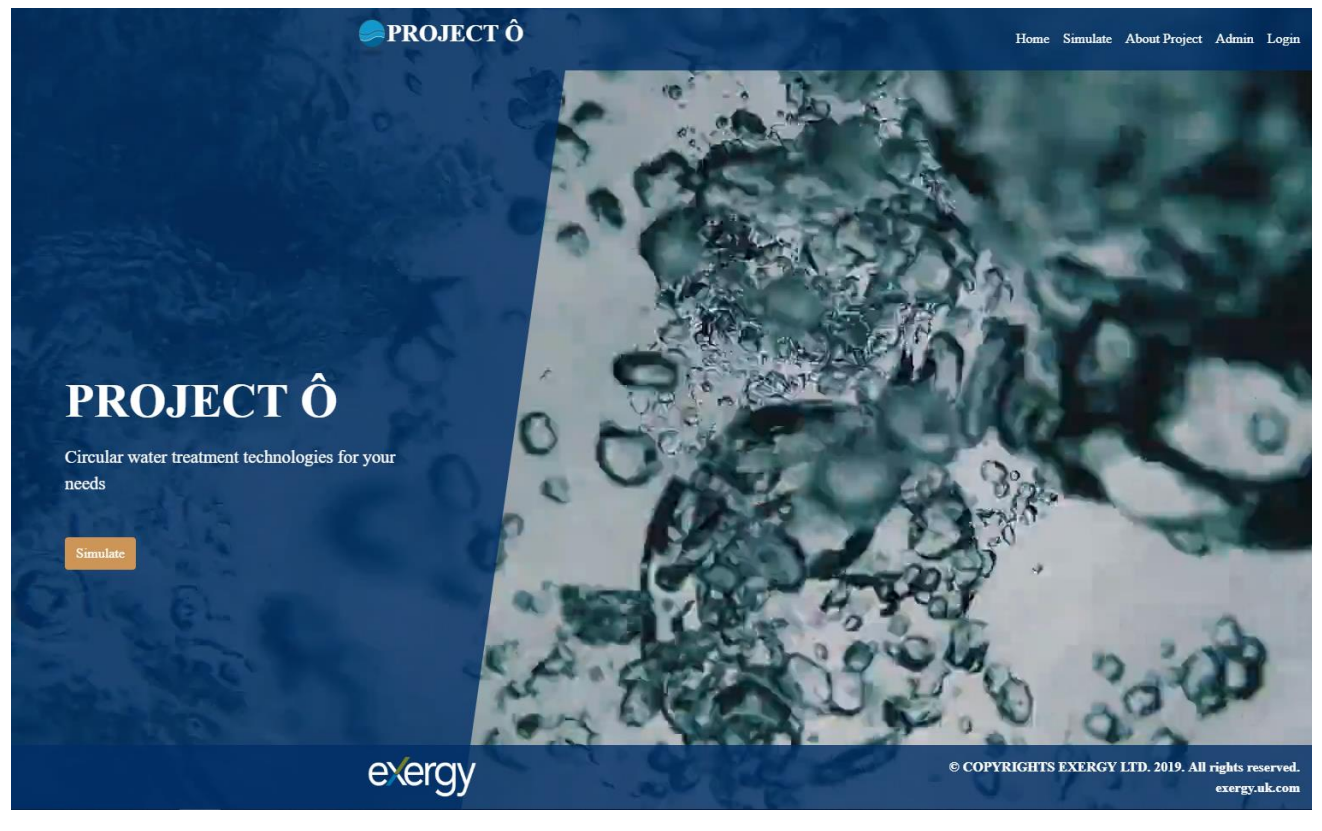

*Figure 1 – Technology selection toolbox landing page*

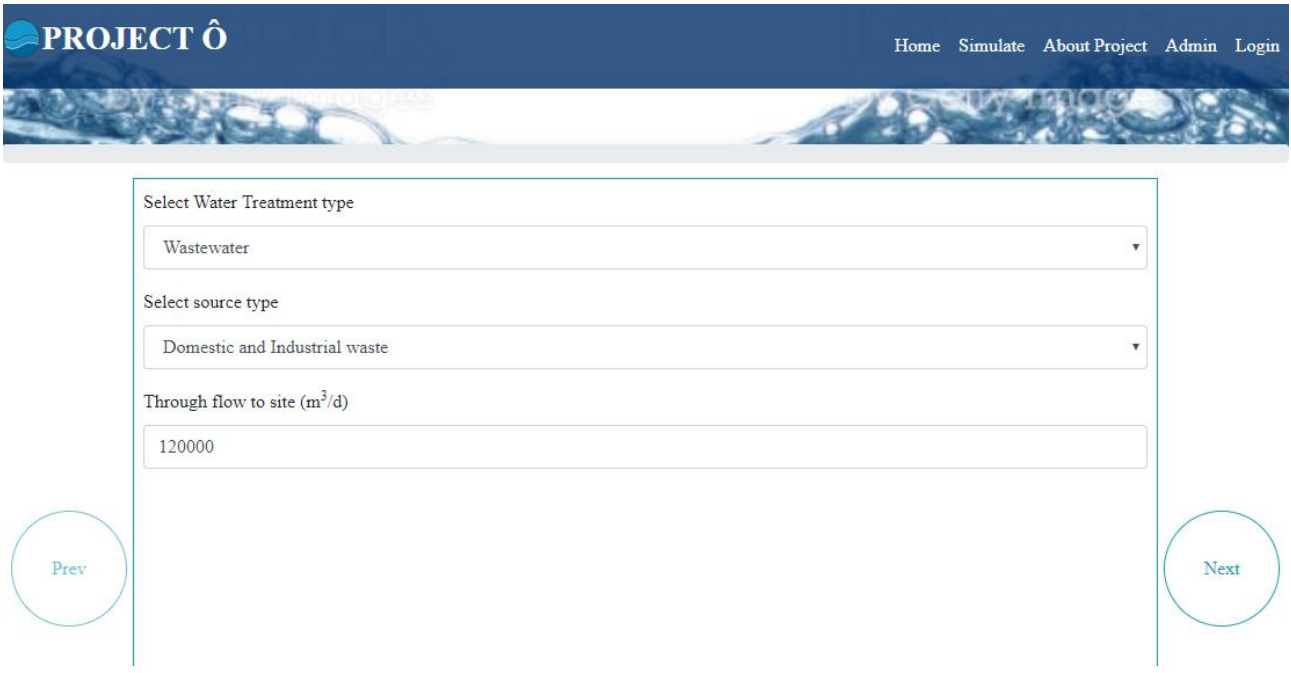

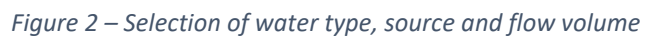

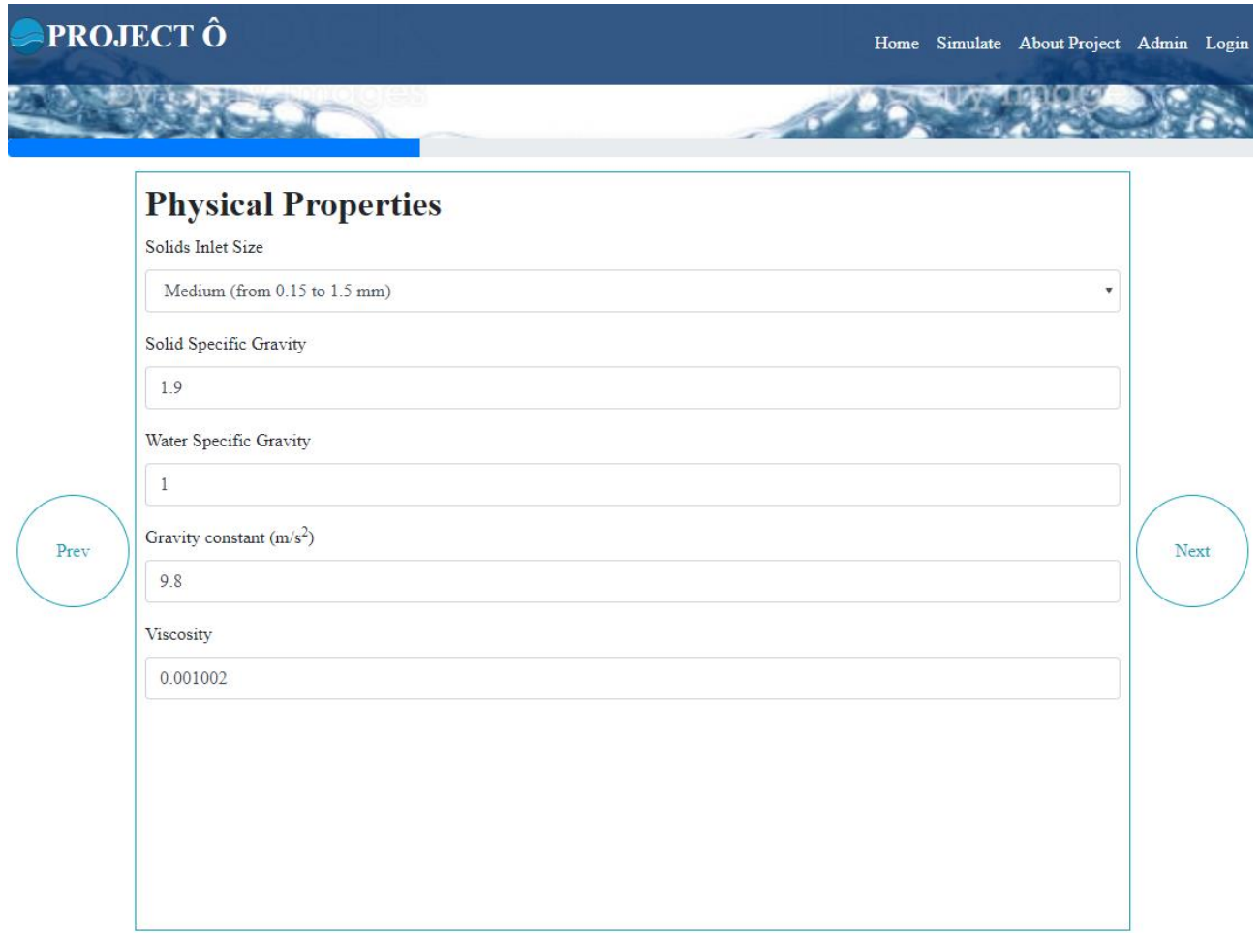

*Figure 3 – Physical properties of water to be treated*

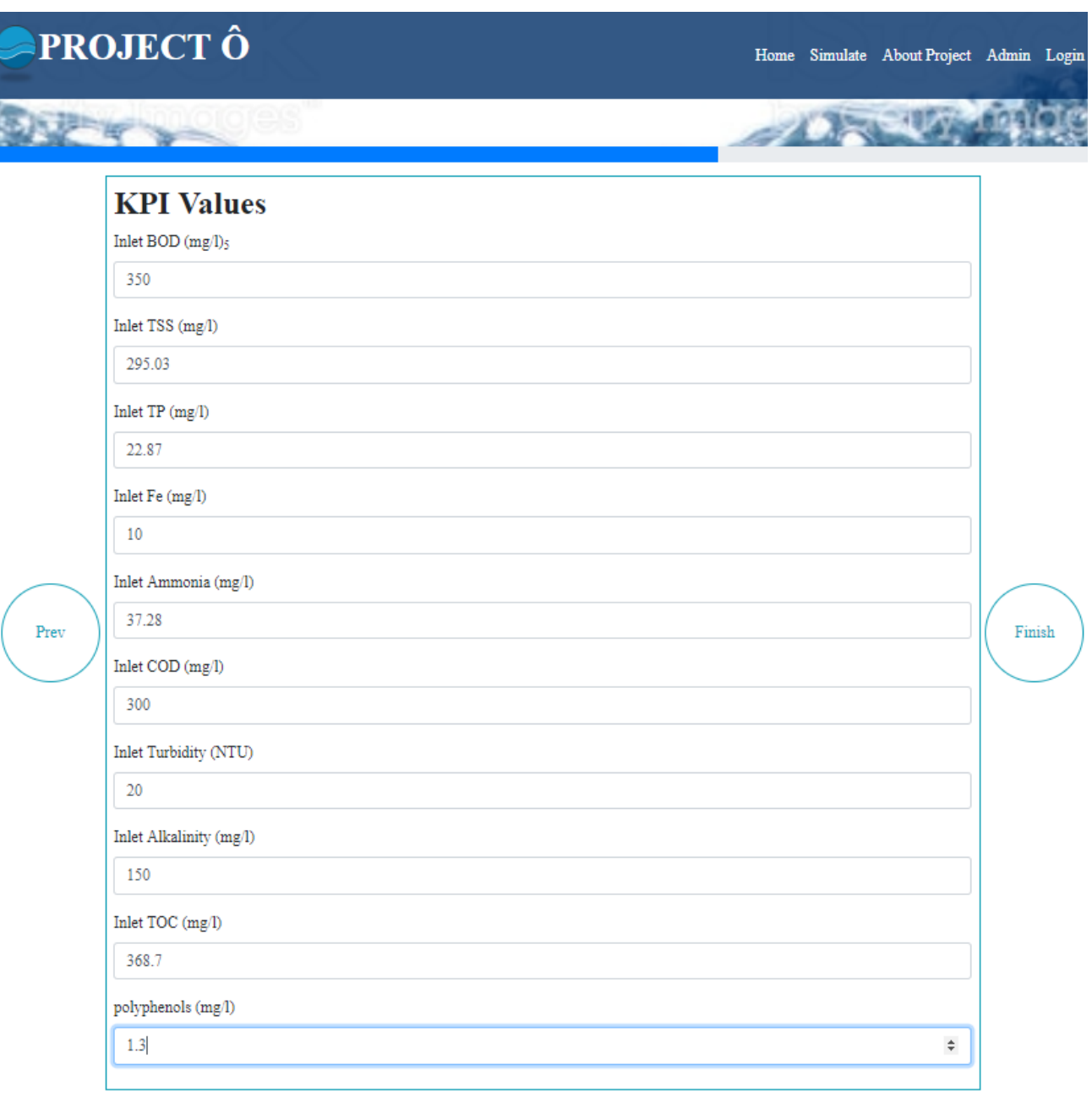

Figure 4 - KPI values of the water to be treated

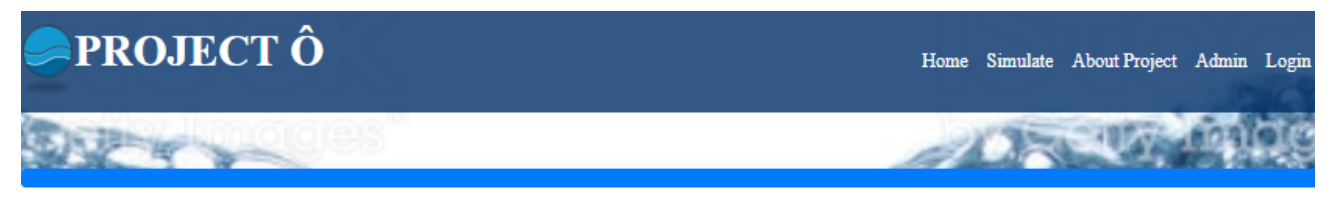

# **Economic Performance:**

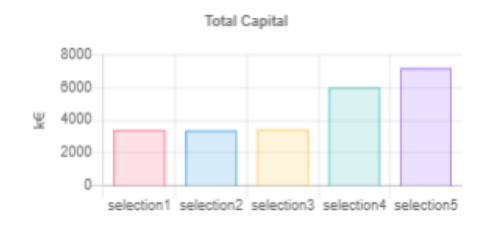

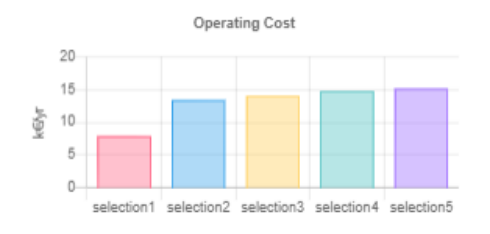

# **Wastewater Performance:**

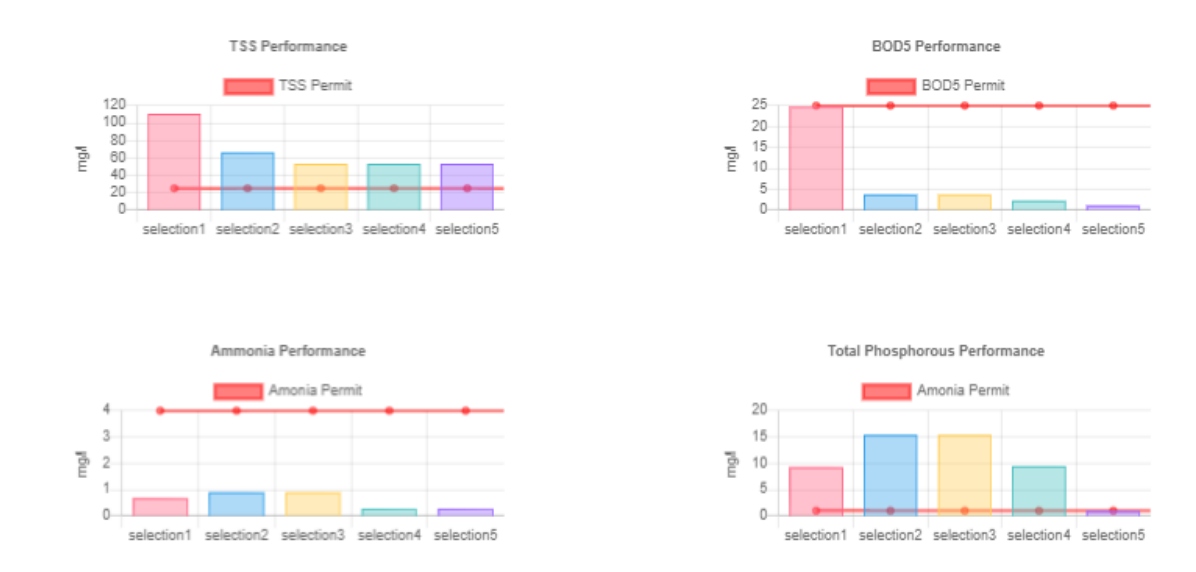

Figure 5 - Economic and performance values of the different selections

#### <span id="page-18-0"></span>6 Annex

The Key Performance Indicators considered for the treatment technologies performance analysis are listed below. These parameters are based on the information displayed in Project  $\hat{O}'$ s Deliverable 6.1 – Key Performance Indicators, specifically the ones concerning technological and operational aspects, as well as, economic values. For the purpose of not overloading the software tool, the most relevant KPIs have been considered.

#### *Technological and Operational KPIs*

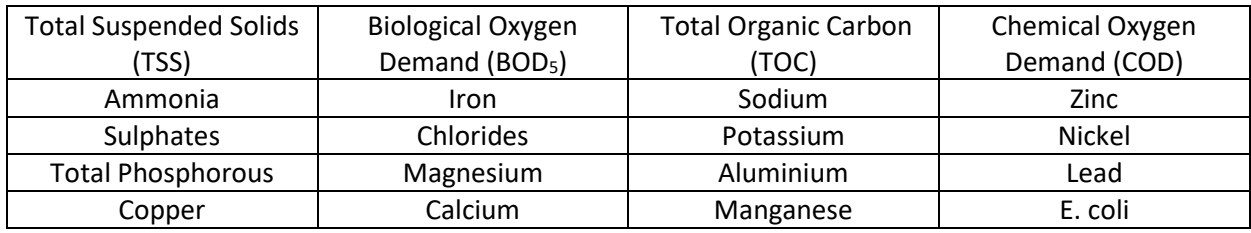

#### *Economic KPIs*

CAPEX OPEX

#### <span id="page-19-0"></span>7 References

- 1. Council Directive Concerning Urban Wastewater Treatment. 91/271/EEC. Official Journal of the European Communities, No L 135/40. 21 May 1991.
- 2. Crane Engineering, Coarse Screens. [https://blog.craneengineering.net/screening-at-a-glance-an](https://blog.craneengineering.net/screening-at-a-glance-an-introduction-to-wastewater-screens)[introduction-to-wastewater-screens.](https://blog.craneengineering.net/screening-at-a-glance-an-introduction-to-wastewater-screens) [Accessed 14/08/2019]
- 3. Hydro International. Grit Removal. [https://www.hydro-int.com/en/grit-removal-0.](https://www.hydro-int.com/en/grit-removal-0) [Accessed 14/08/2019]
- 4. Joaquín Suárez López, Alfredo Jácome Burgos and Pablo Ures Rodríguez. Dissoled Air Flotation. 2014. Inditex.

[https://www.wateractionplan.com/documents/177327/558166/Dissolved+air+flotation.pdf/bfeab9](https://www.wateractionplan.com/documents/177327/558166/Dissolved+air+flotation.pdf/bfeab9db-d3c7-568f-3900-e7f903fc7a96) [db-d3c7-568f-3900-e7f903fc7a96.](https://www.wateractionplan.com/documents/177327/558166/Dissolved+air+flotation.pdf/bfeab9db-d3c7-568f-3900-e7f903fc7a96) [Accessed 14/08/2019].

- 5. Kiely, G. Environmental Engineering. [McGraw-Hill Education.](https://www.bookdepository.com/publishers/McGraw-Hill-Education-Europe) First edition. 1998.
- 6. EBS Environmental. Primary Clarifier Operation. [https://www.ebsbiowizard.com/primary-clarifier](https://www.ebsbiowizard.com/primary-clarifier-operation-667/)[operation-667/.](https://www.ebsbiowizard.com/primary-clarifier-operation-667/) [Accessed 15/08/2019]
- 7. Haimanot HABTE LEMJI\* and Hartmut ECKSTÄDT, 2014. Performance of a trickling filter for nitrogen and phosphorous removal with synthetic brewery wastewater in trickling filter biofilm. Int. J. Appl. Microbiol. Biotechnol. Res. 2 pp 30 – 42.
- 8. EPA, Oxidation Ditch, Wastewater Technology Fact Sheet. 2000. [https://www3.epa.gov/npdes/pubs/oxidation\\_ditch.pdf.](https://www3.epa.gov/npdes/pubs/oxidation_ditch.pdf) [Accessed 18/08/2019]
- 9. [Guo CZ,](https://www.ncbi.nlm.nih.gov/pubmed/?term=Guo%20CZ%5BAuthor%5D&cauthor=true&cauthor_uid=22624387) [Peng D.C.](https://www.ncbi.nlm.nih.gov/pubmed/?term=Peng%20DC%5BAuthor%5D&cauthor=true&cauthor_uid=22624387), [Cheng X. M.](https://www.ncbi.nlm.nih.gov/pubmed/?term=Cheng%20XM%5BAuthor%5D&cauthor=true&cauthor_uid=22624387) and [Wang D.](https://www.ncbi.nlm.nih.gov/pubmed/?term=Wang%20D%5BAuthor%5D&cauthor=true&cauthor_uid=22624387) 2012. Optimization and comparison of nitrogen and phosphorus removal by different aeration modes in oxidation ditch[. National Centre for Biotechnology](https://www.ncbi.nlm.nih.gov/)  [Information,](https://www.ncbi.nlm.nih.gov/) [U.S. and National Library of Medicine.](https://www.nlm.nih.gov/) 33 (3) pp 910 – 915.
- 10. Yu, J. and Zhou, S. 2010. Nitrogen Removal Efficiency of an A2/O Bioreactor Treating Domestic Sewage Mixed with Landfill Leachate and Fecal Sewage. Global NEST Journal. Vol 2 pp 181 – 189.
- 11. Hamoda, M. Al-ghusain, I. and Jasem, D. M. 2004. Application of Granular Media Filtration in Wastewater Reclamation and Reuse. Journal of [Environmental](https://www.researchgate.net/journal/1093-4529_Journal_of_Environmental_Science_and_Health_Part_A) Science and Health Part A. 39 (2) pp 385 – 395.
- 12. Pablo Ures Rodríguez, Alfredo Jácome Burgos and Joaquín Suárez López. 2015. Activated Carbon Adsorption. The contract of the contract of the contract of the contract of the contract of the contract of the contract of the contract of the contract of the contract of the contract of the contract of the contract of th [https://www.wateractionplan.com/documents/177327/558166/Adsorption+with+activated+carbon.](https://www.wateractionplan.com/documents/177327/558166/Adsorption+with+activated+carbon.pdf/772d7b4f-0140-fc8b-7af2-082afba76978)

[pdf/772d7b4f-0140-fc8b-7af2-082afba76978.](https://www.wateractionplan.com/documents/177327/558166/Adsorption+with+activated+carbon.pdf/772d7b4f-0140-fc8b-7af2-082afba76978) [Accessed: 14/08/2019].

- 13. Ehteshami, M., Maghsoodi, S. and Yaghoobnia, E. 2015. Optimum turbidity removal by coagulation/flocculation methods from wastewaters of natural stone processing. Volume 57 issue 44.
- 14. Hoi Jin Kim , Jae-Woo Choi , Tae-Han Kim , Jong-Sup Park and Byungryul An. 2018. Water 2018, 10, 1069.
- 15. Timoteo B. Bagundol, Anthony L. Awa, Marie Rosellynn C. Enguito. 2013. Efficiency of Slow Sand Filter in Purifying Well Water. J Multidisciplinary Studies Vol. 2, No. 1 pp 86 – 102.
- 16. Jabbar H. Al-Baidhani† and Zaid H. AL- Khafajy. 2016. Treatment of Water and Wastewater by using Roughing Filter Technology of Local Materials. International Journal of Current Engineering and Technology. Vol.6, No.6 pp 2192 – 2198.
- 17. [Zheng Ge,](https://pubs.rsc.org/en/results?searchtext=Author%3AZheng%20Ge) [Xi Chen,](https://pubs.rsc.org/en/results?searchtext=Author%3AXi%20Chen) [Xia Huang](https://pubs.rsc.org/en/results?searchtext=Author%3AXia%20Huang) and [Zhiyong Jason Ren.](https://pubs.rsc.org/en/results?searchtext=Author%3AZhiyong%20Jason%20Ren) 2018. Capacitive deionization for nutrient recovery from wastewater with disinfection capability[. Environmental Science: Water Research & Technology.](https://pubs.rsc.org/en/journals/articlecollectionlanding?sercode=ew&themeid=6cb39b5b-970b-4cb7-970b-f45b76a86d1c) Issue 1.
- 18. Ashour Mohammad Merganpour, Gholamabbas Nekuonam, Omid Alipour Tomaj, Yousef Kor, Hasan Safari, Khosro Karimi, Vahid Kheirabadi. 2015. Efficiency of lead removal from drinking water using cationic resin Purolite. Environmental Health Engineering and Management Journal. 2(1), 41–45.
- 19. Vincent, A., Elkhiati, N., Neufert, R., Moeller, M., Ragazzon, D., Santalucia, M. and Bausani, R. 2016. Arsenic Removal Process for Drinking Water Production: Benefits of R-Sic Microfiltration Membranes. Membrane Technology Conference, San Antonio, Texas.
- 20. Ed Butts, PE, CPI. 2016. Solids Separation Methods: Membrane Filtration. Water Well Journal. [https://waterwelljournal.com/solids-separation-mehods-part-4-membrane-filtration/.](https://waterwelljournal.com/solids-separation-mehods-part-4-membrane-filtration/) [Accessed 15/08/2019]
- 21. M Červenková, J Chromíková, S Heviánková and Z Wranová. 2017. The application of electrodialysis for the recovery of phosphorus from wastewater sludge liquid discharge. IOP Conference Series: Earth and Environmental Science. 92, 01.
- 22. M.H.H. Mahmoud, E.A. Abdel-Aal, R. M. Abdel-hamed and A.T. Kandil. 2015. Denitration of Coke Plant Wastewater Using A Bench-Scale Electrodialysis Unit Via Statistical Design. Int. J. Electrochem. Sci., 10 pp 1478 – 1493.
- 23. Metcalf & Eddy. 2003. Wastewater Engineering Treatment and Reuse. Fourth edition. McGraw-Hill.